#### **Глаз как оптическая система**

 **Учитель: Алексеева Марина Анатольевна МОУ «Гимназия» МО «Островский район»**

### Цели урока

1.Познакомиться со строением глаза, со свойствами глаза, с методами сохранения зрения в современных условиях; 2.Проверить свойства глаза на практике.

# Результаты обследования

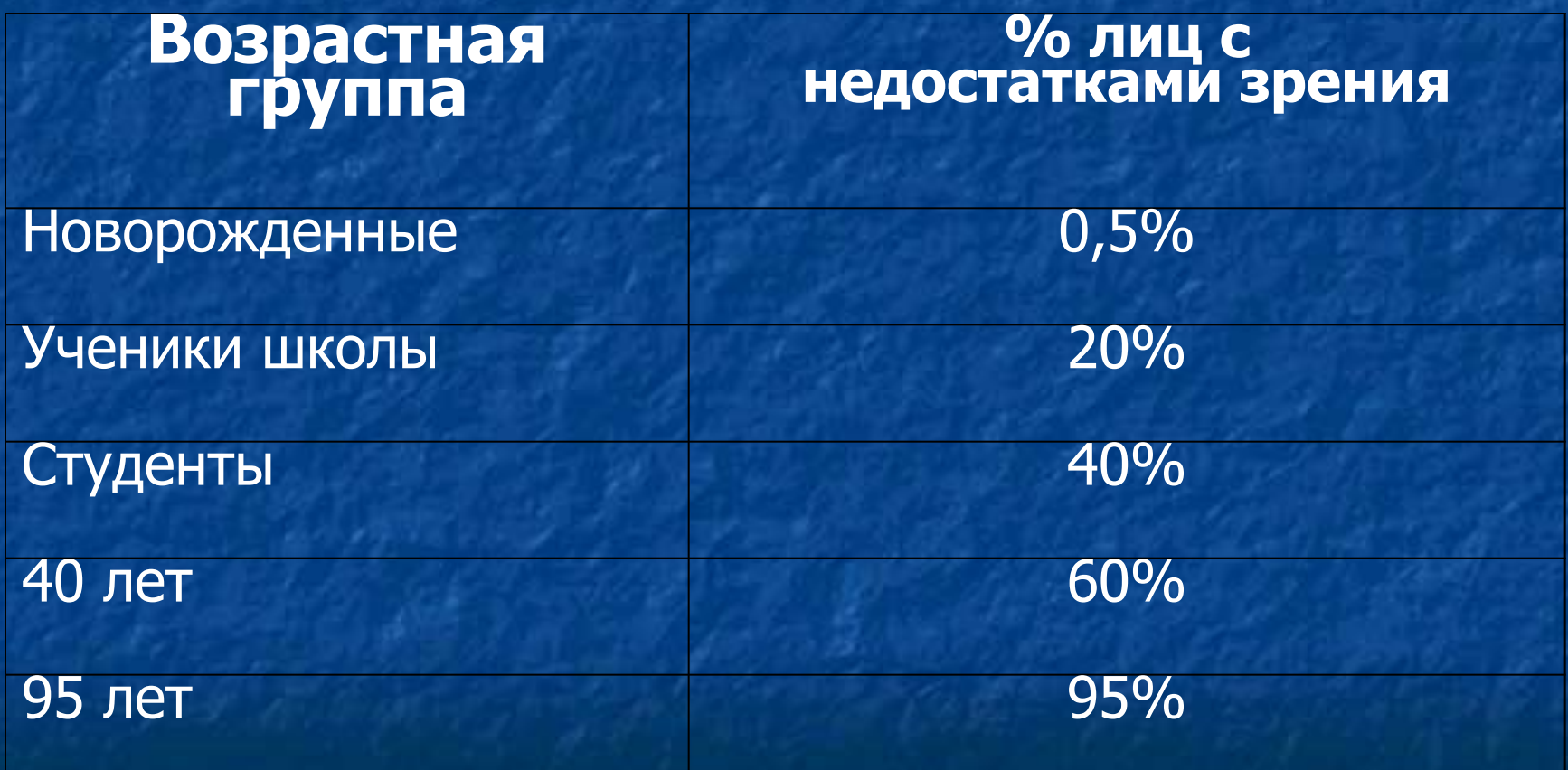

# Проблема урока

### Как сохранить зрение молодому человеку в современных условиях?

**ПРИСТАВКИЕДИНИЦ** 

**LOT** 

**THTO** 

**SADD** CHIL **JATTS** HATC **TRICK** 781 m **Girls** 

**HR** ANTES MARIN **CART SEC** 

#### Строение глаза

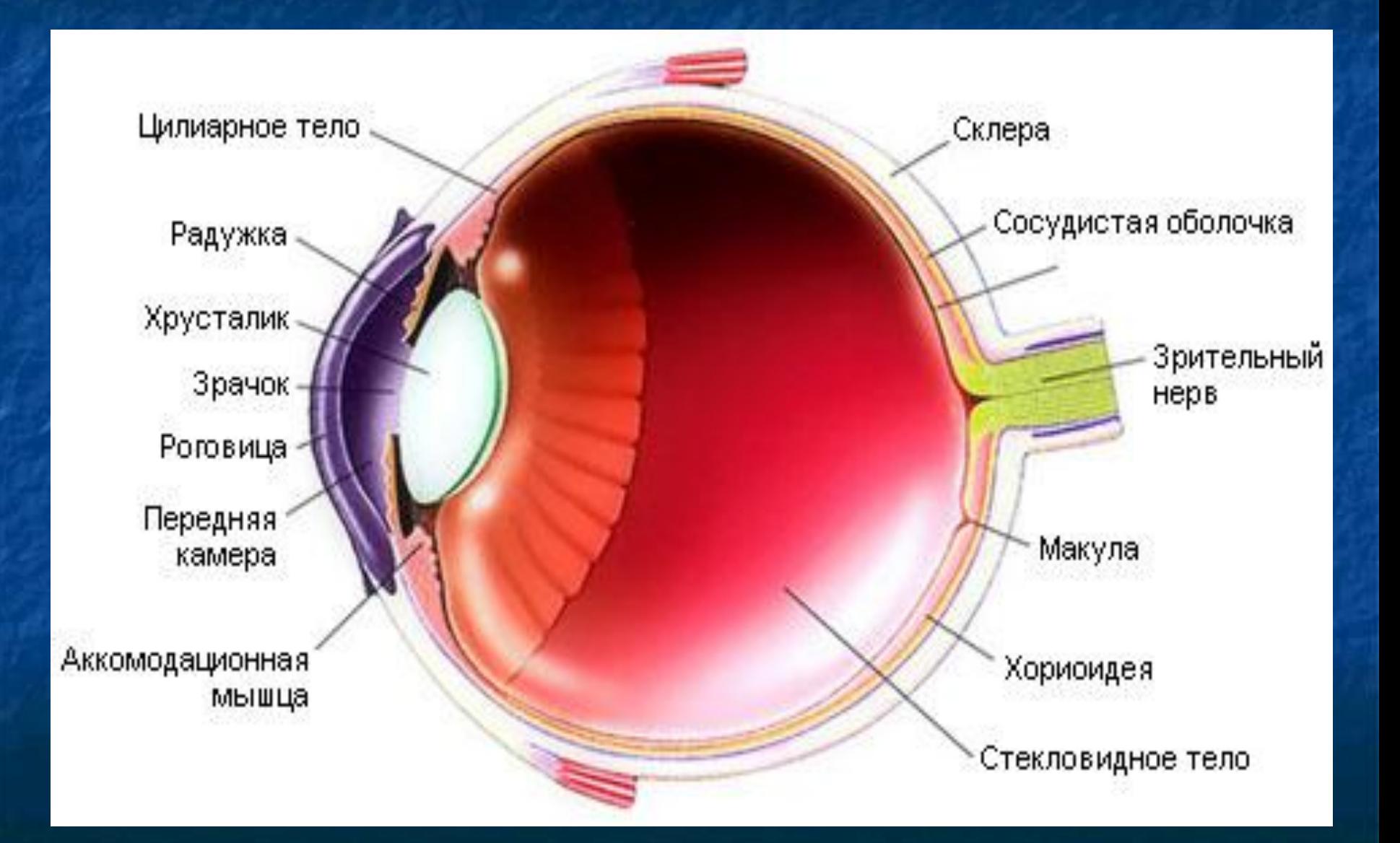

# Изображение получаемое на сетчатке глаза

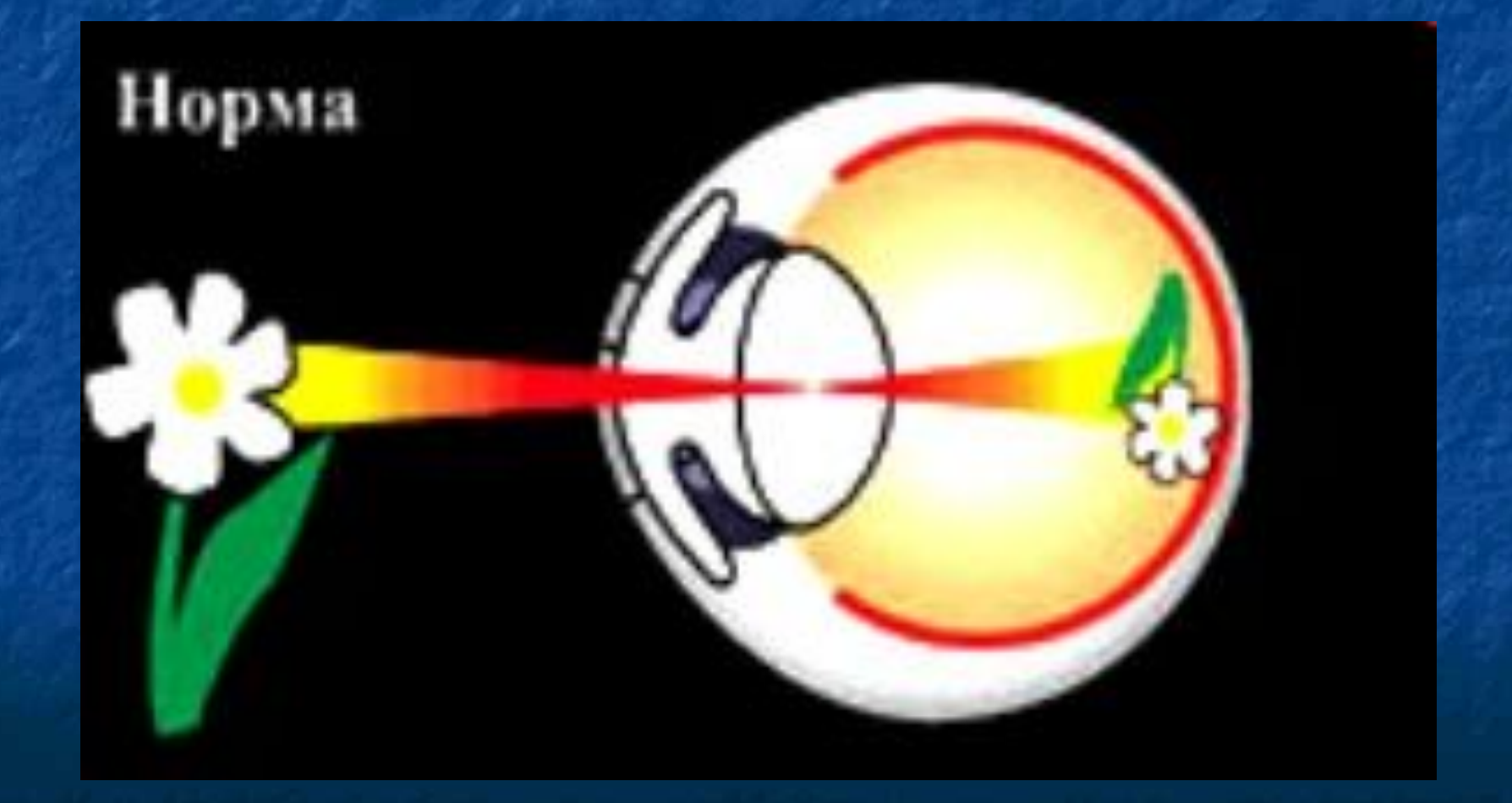

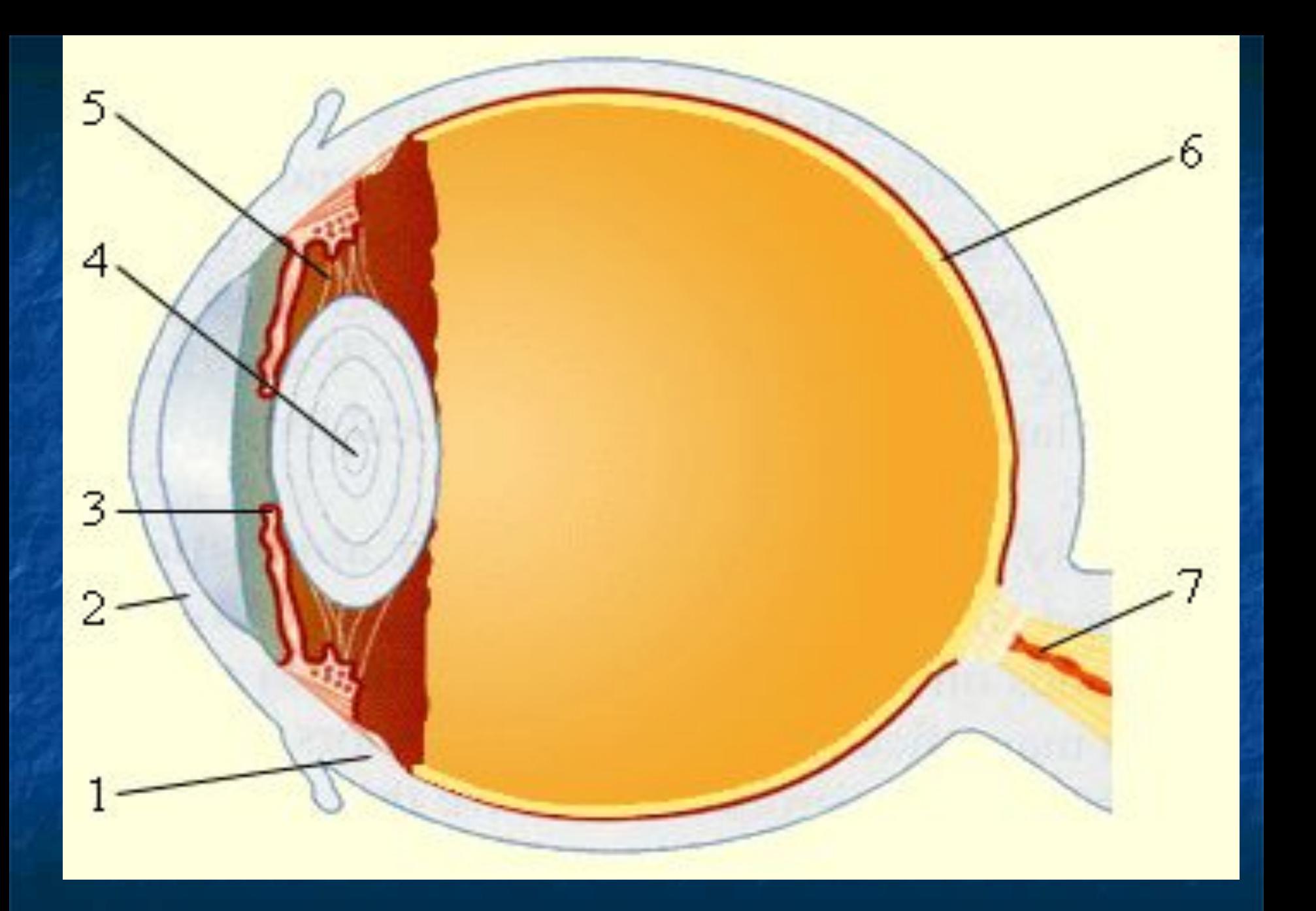

#### **Изомеризация молекулы ретиналя в механизме зрения**

## Цис-форма

 $h\nu$ 

6

ранс-форма

#### Заболевание органов зрения

- Близорукость
- Дальнозоркость
- Астигматизм
- Глаукома
- Катаракта
- Косоглазие
- Дальтонизм
- Куриная слепота

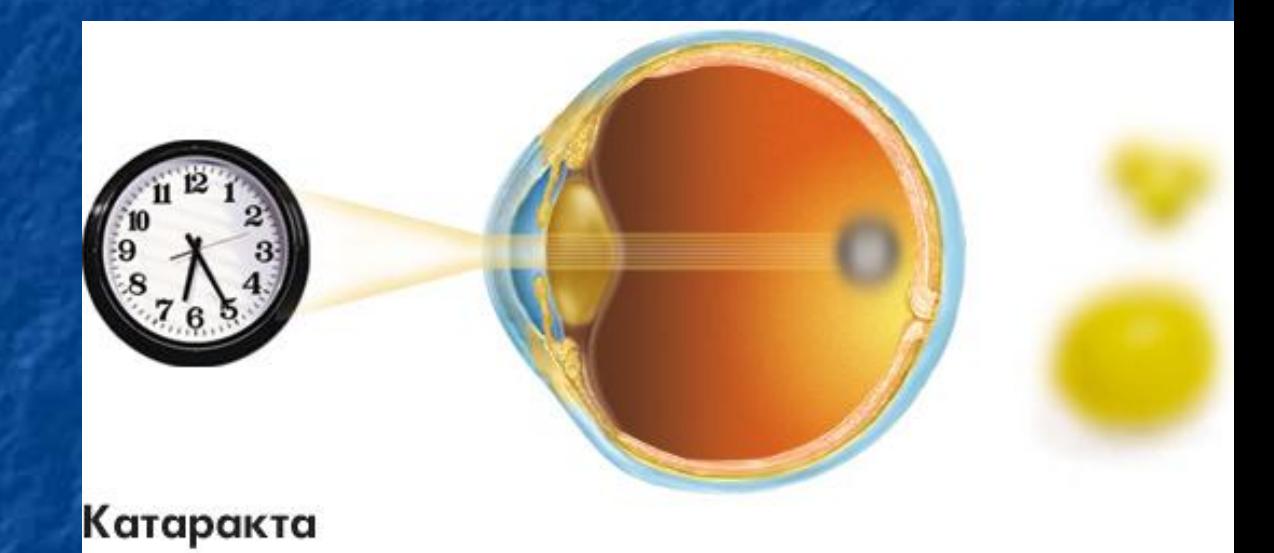

#### Причины дефектов зрения

Особенность строения организма

- Засоренность организма вредными веществами
- Излишние нагрузки при чтении,
- просмотре телевизора,
- работе на компьютере
- Простудные заболевания, травмы

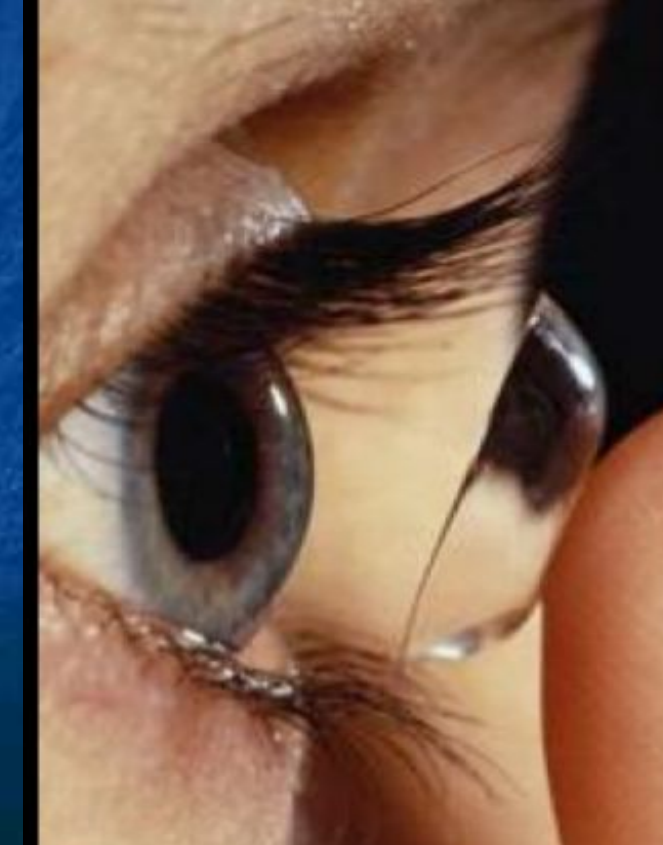

#### **Наиболее распространённые заболевания у учащихся гимназии**

• Нарушение осанки -25%

• Миопия (ухудшение зрения)-18%

# Близорукость

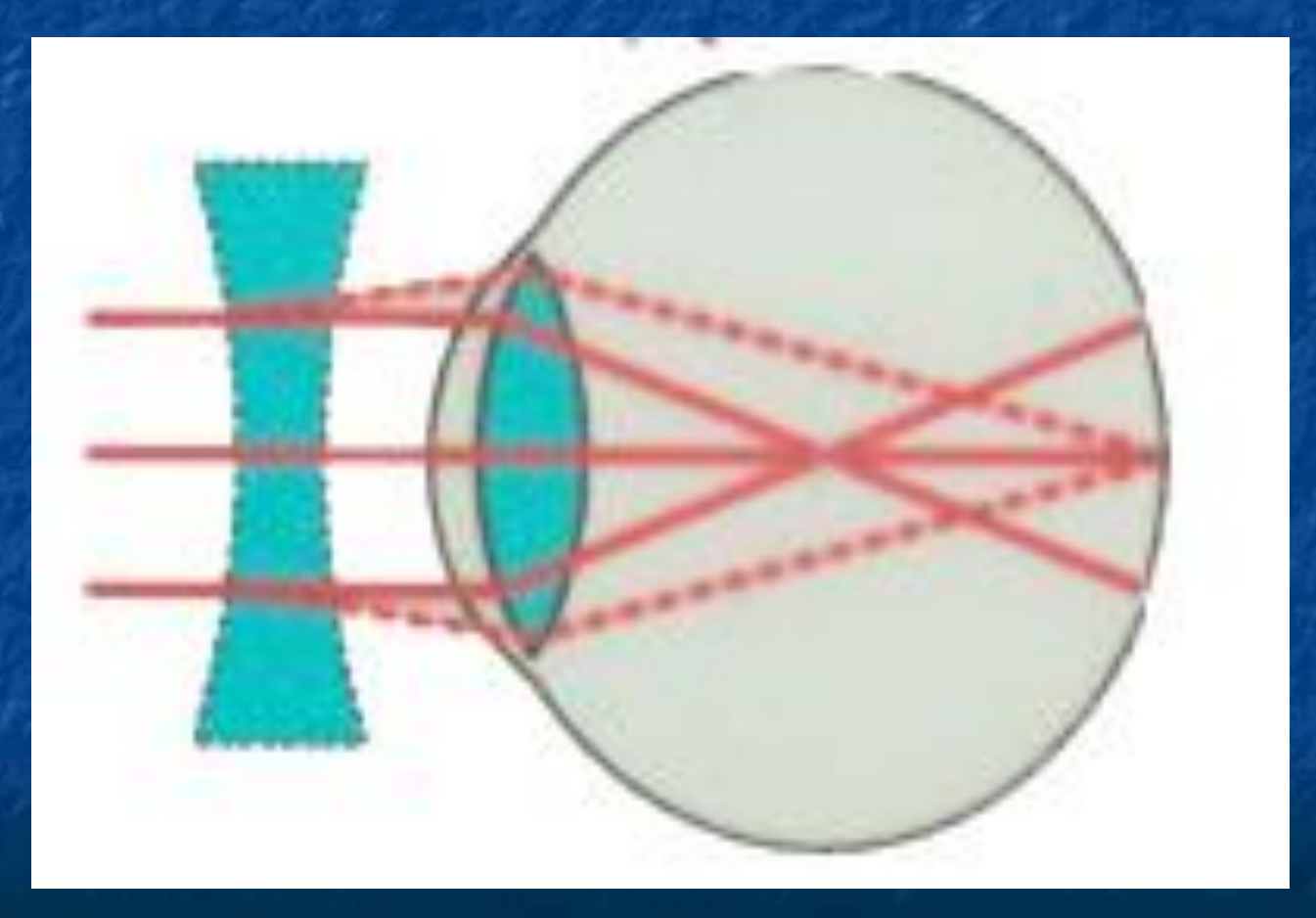

# Дальнозоркость

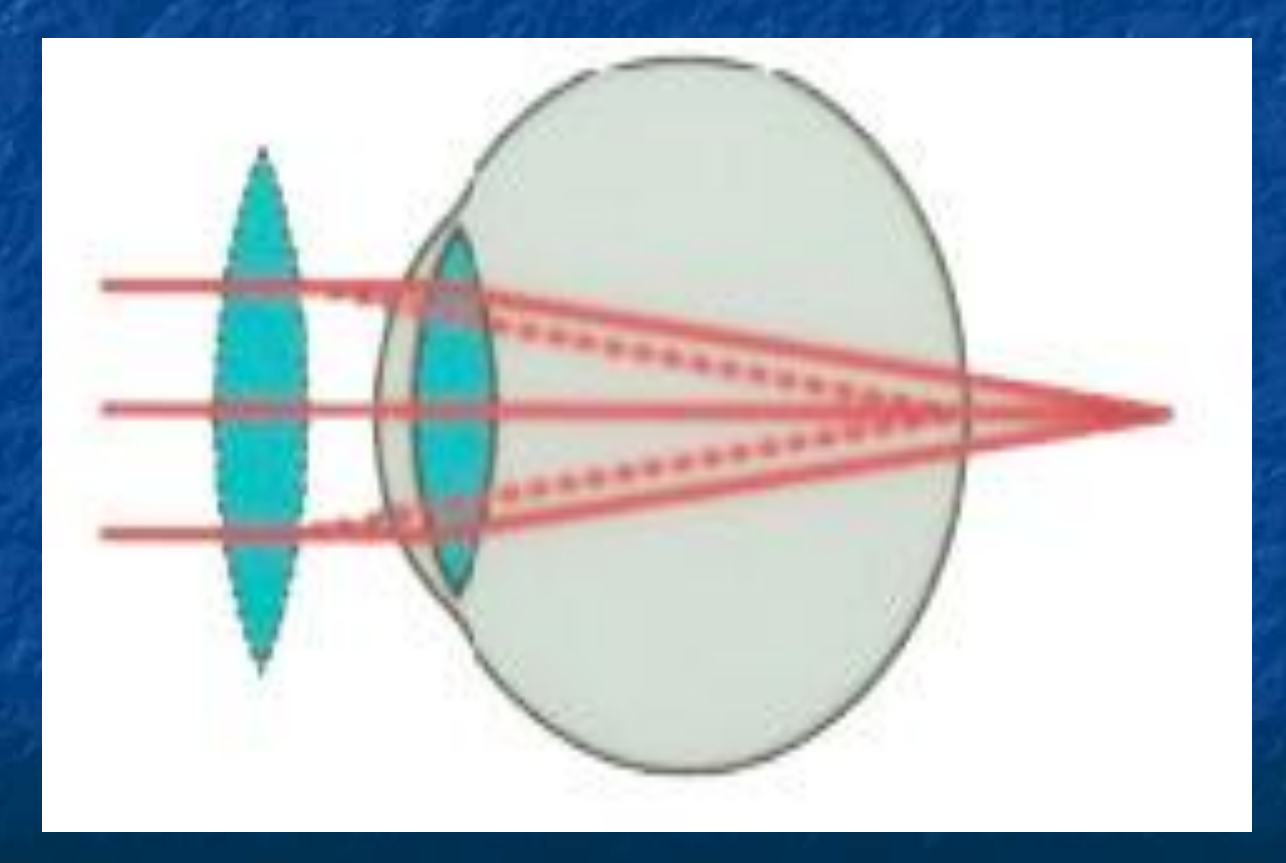

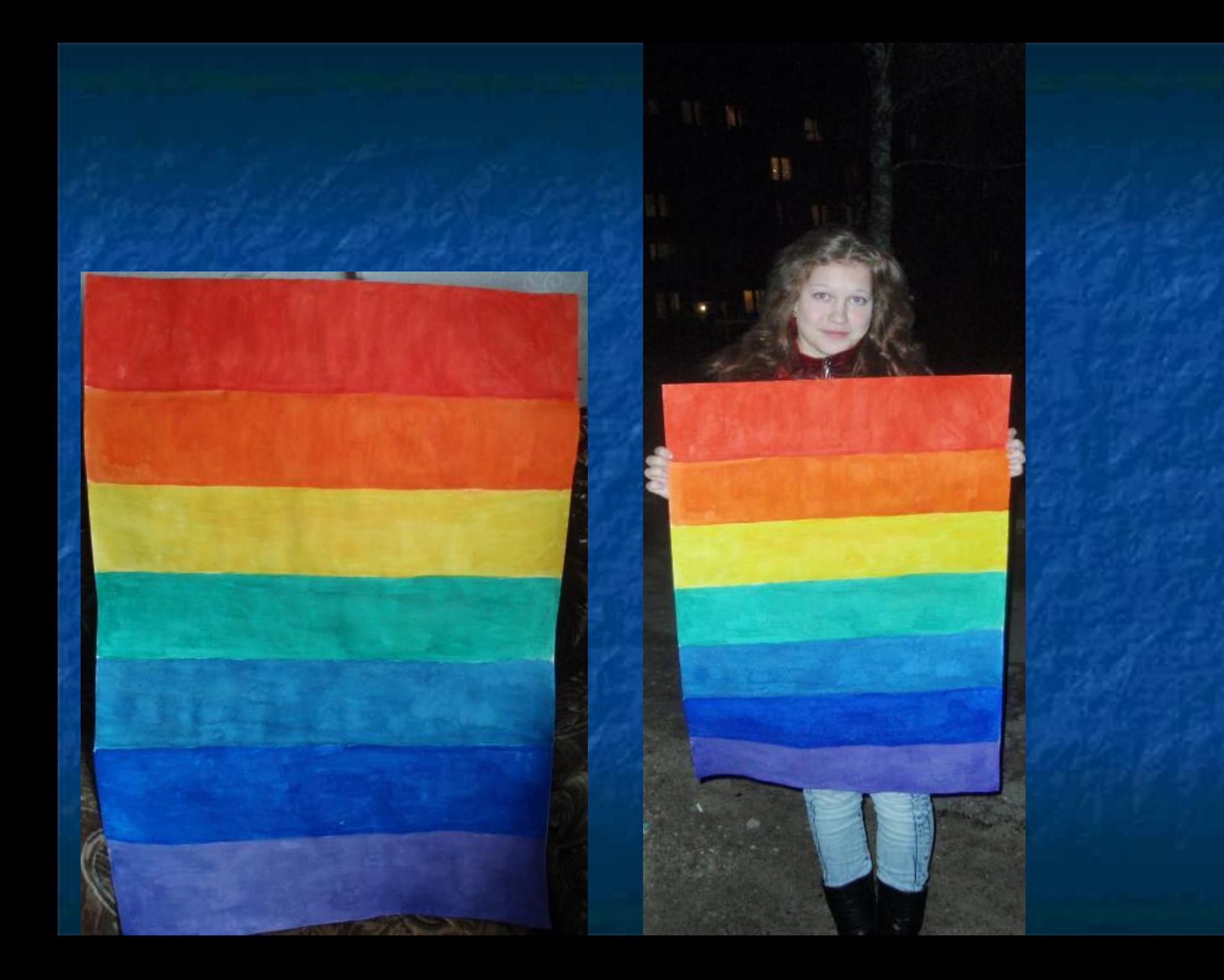

Красный мак и синий василёк при дневном освещении по яркости почти одинаковы, при сумеречном же освещении мак кажется нам более тёмным, в василёк – более ярким, чем

мак. Почему?

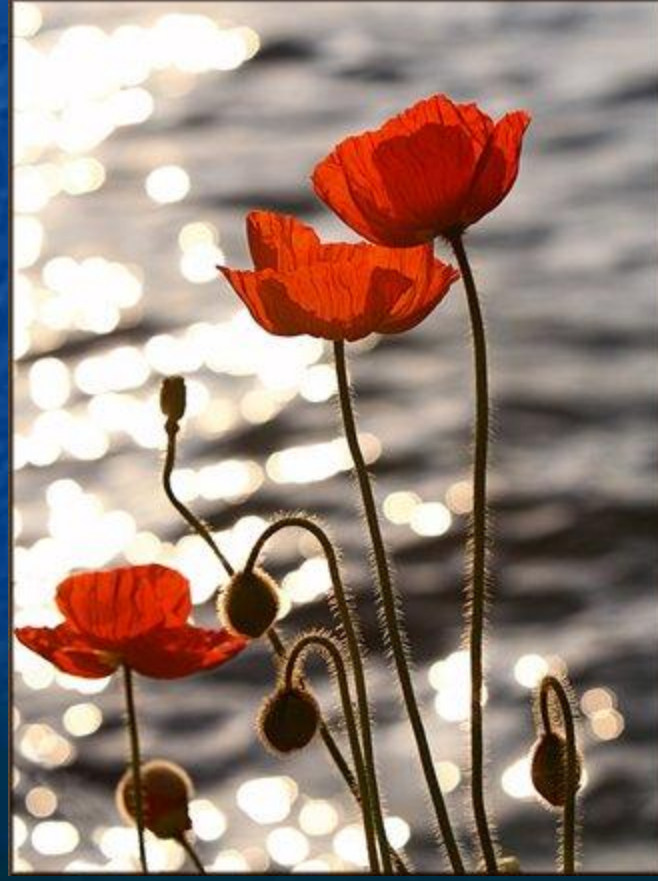

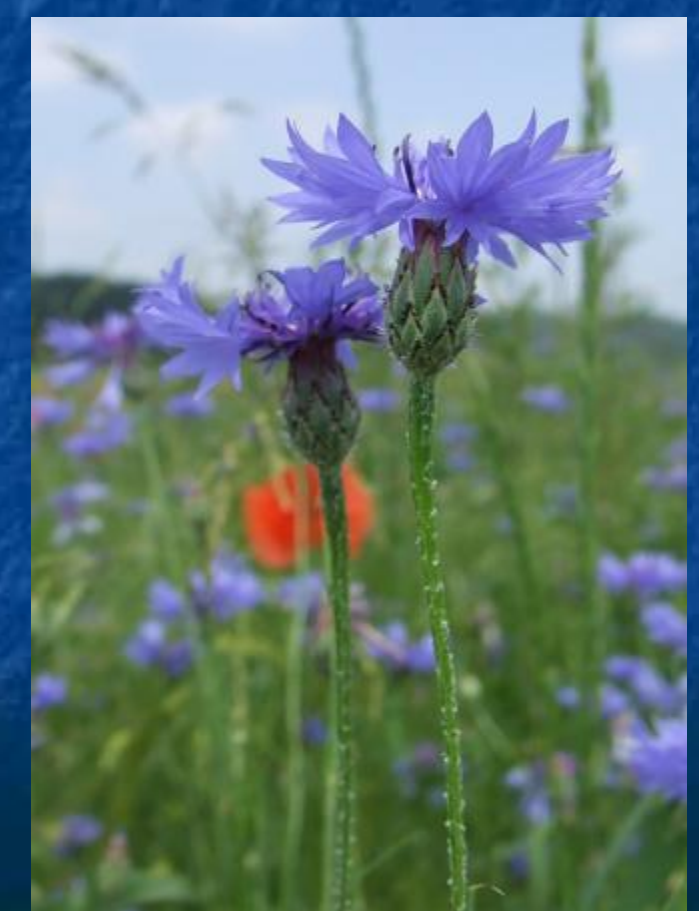

#### Свойства глаза человека

■ Адаптация ■ Аккомодация ■ Бинокулярность ■ Инерционность ■ Цветоощущение **■ Разрешающая** способность глаза

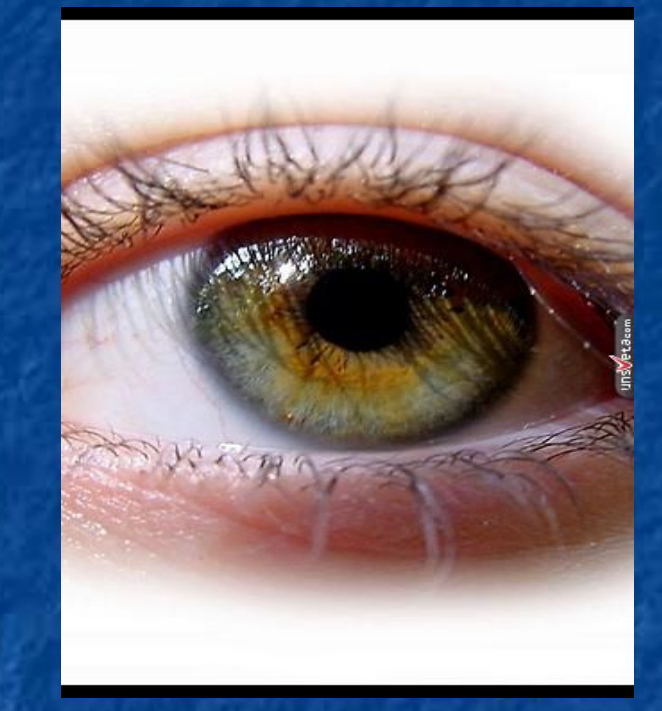

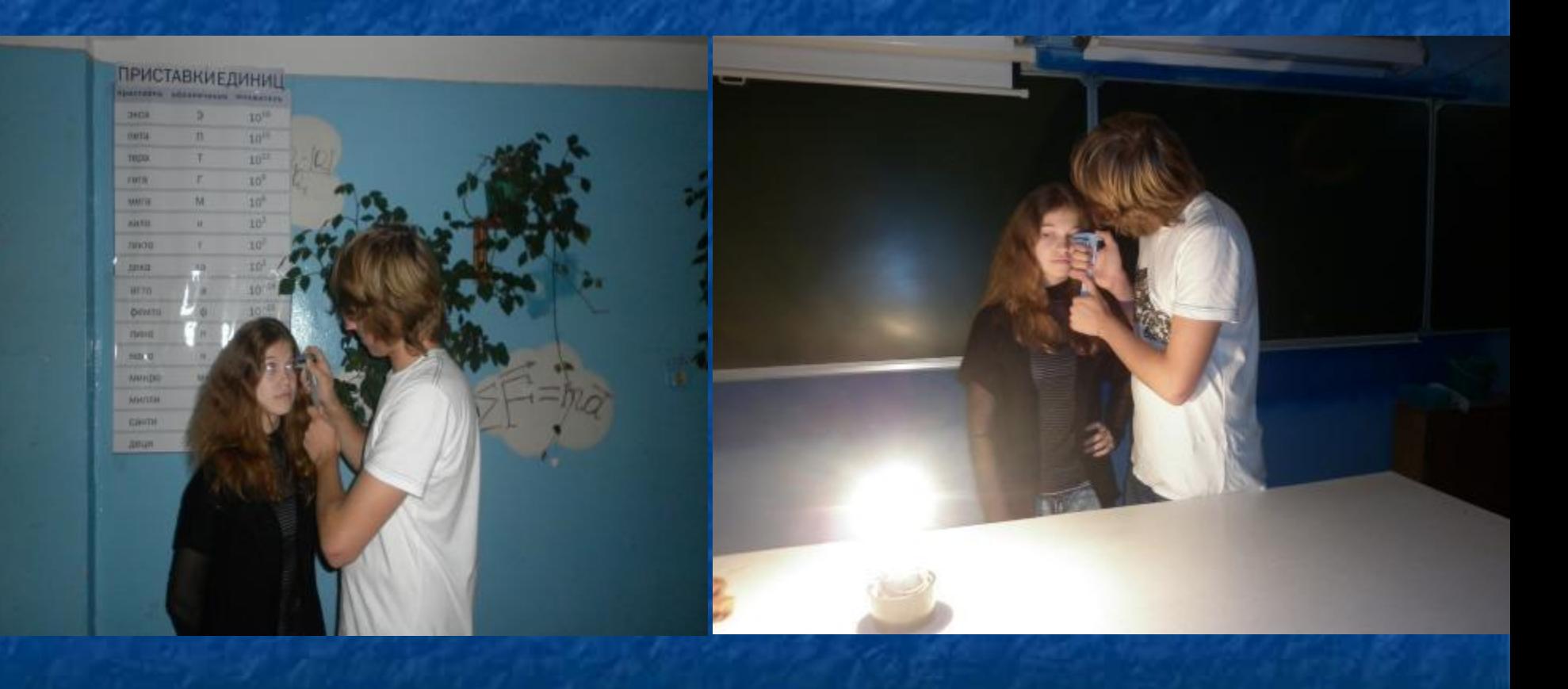

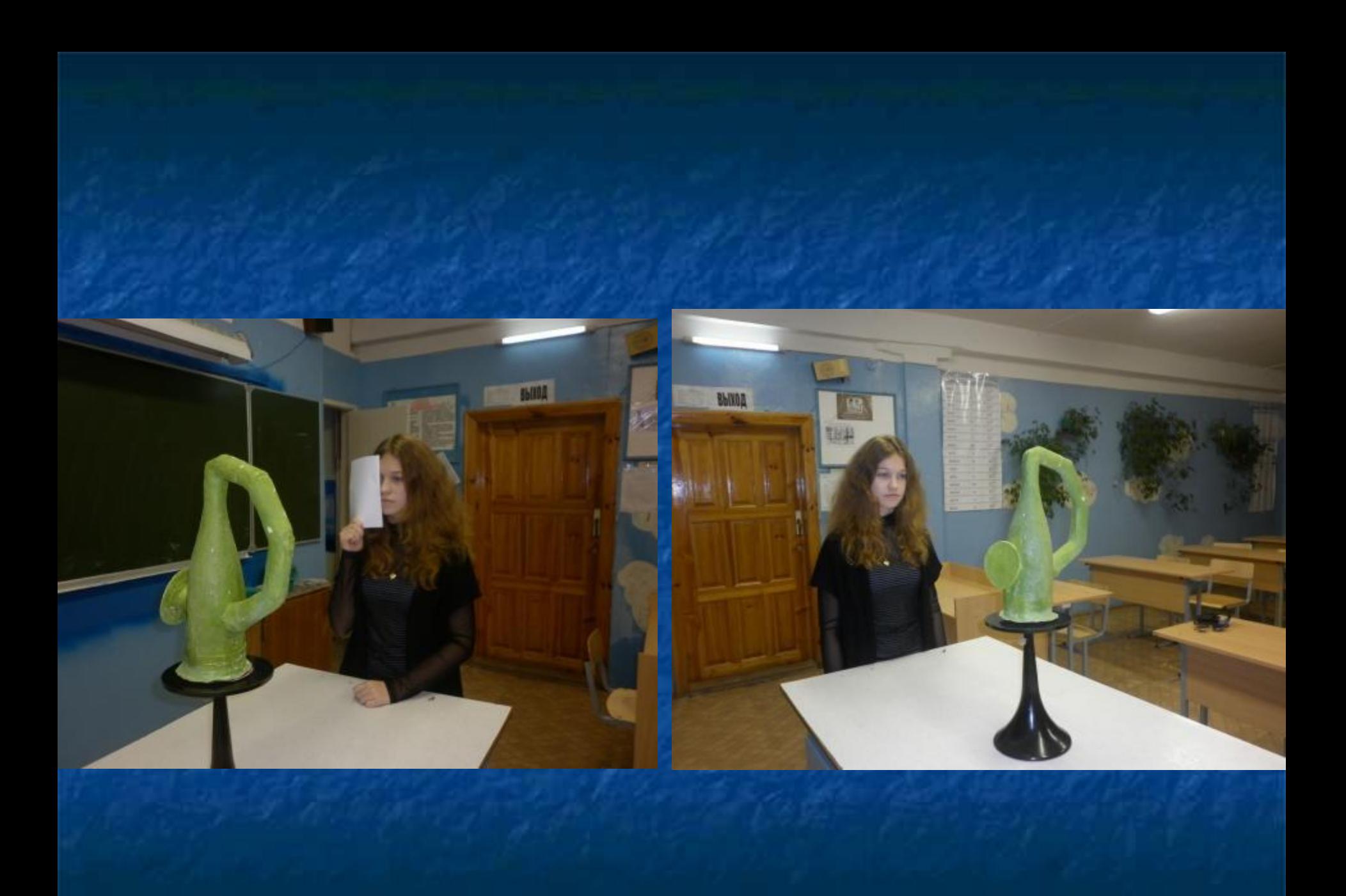

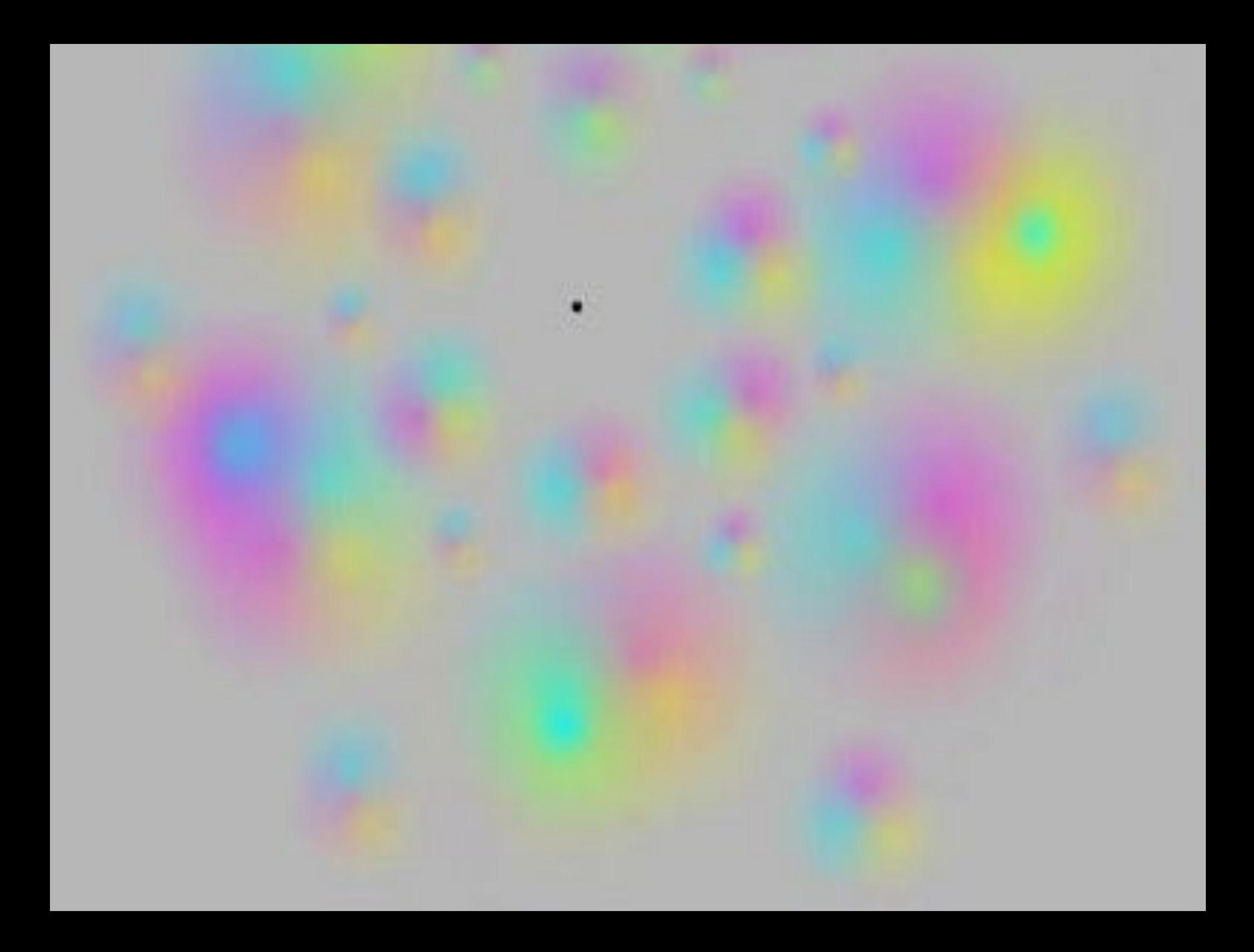

#### **Девиз человека, работающего за компьютером:**

Умею чистить зубы, умею и в квартире прибираться, тогда должны и упражнения для глаз мною выполняться

### **Некоторые советы по сохранению зрения**

1 При работе на компьютере выполняй технику безопасности и упражнения для глаз 2 За час до сна выключай видеотерминалы 3 Засыпай в абсолютно тёмном помещении или закрывай глаза плотной тёмной повязкой 4 В солнечные дни носи солнцезащитные очки из стёкол

### Домашняя работа

 **1.П. 5.6 2.Подготовить упражнения гимнастики глаз 3.Выучить часть стихотворения «Глаз», где указаны правила по работе с видеотерминалами**